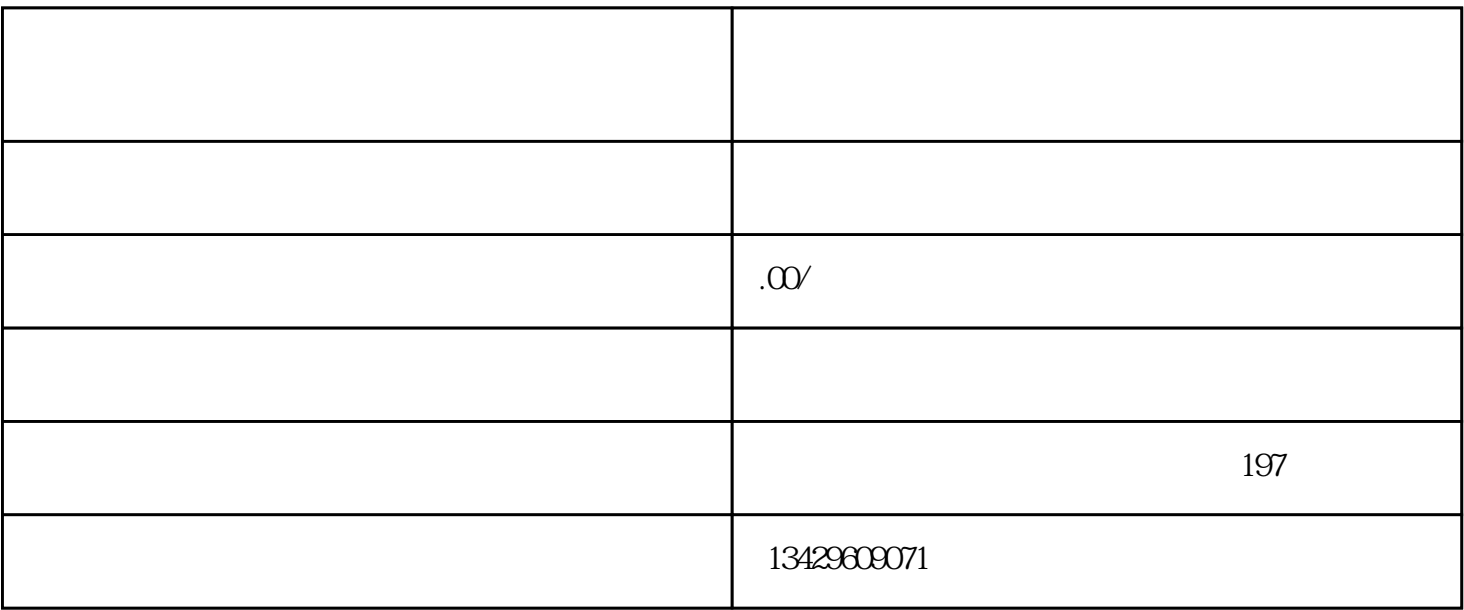

1.

2.准备好投放的素材

 $\mathbf{3}$